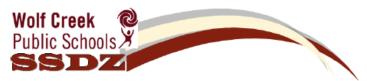

## **Student Staff Device Zone - Best Practices Checklist**

This document serves as a final checklist of the steps required in order to set up a personal device to connect to Wolf Creek mobile networks. Commonly asked questions can be reviewed at: <u>http://www.wolfcreek.ab.ca/cgkfaq</u>

IMPORTANT  $\rightarrow$  Ensure that all of the following steps have been completed:

- □ I have read and understand the Wolf Creek Public Schools Acceptable Use Policy (AUP) and the supplemental school based policies regarding the use of technology
- I have signed the SSDZ application form (student and parent/guardian) and returned it to the school
- □ I have updated my operating system with any recent security patches
- I have installed and/or updated my antivirus software definitions (must be less than 1 week old) (NOTE: many free virus protection programs are available but may not be the best option. You can find a list of virus protection programs that CyberGateKeeper works with at: <u>http://www.woflcreek.ab.ca/cgkagent</u>
- I have completed a pre-scan from home using the tool at: <u>http://www.wolfcreek.ab.ca/cgkagent</u>
- □ I have downloaded and installed the **CyberGateKeeper Agent** software from <u>http://www.wolfcreek.ab.ca/cgkagent</u>
- I have made <u>ALL</u> the necessary changes (required for the operating system that I have) to my Wireless Network Connection outlined in the <u>SSDZ Connection Instructions</u> document (link below) <u>http://www.wolfcreek.ab.ca/TechInfo/Technology%20Docs/SSDZ%20Connection%20Instructions.pdf</u>
- I understand that I will be automatically disconnected from the SSDZ network if I launch any restricted software that is not permitted in Wolf Creek Public Schools such as: Skype, Limewire, BitTorrent or any other restricted software
- □ I have entered my username and password correctly using the **wolfcreek**\ preface in front of my personal username

## Laptop Configurations

Due to the rapidly changing nature of technology products and the varying preferences and needs of individual users, Wolf Creek Public Schools refrains from recommending any specific personal devices/laptops. Listed below are the specifications for the laptops that are being purchased by Wolf Creek. This specification is deemed to be adequate to meet basic learning needs at the time of this writing; however the list below should not be considered a recommendation. Actual purchase decisions are entirely up to the individual.

## Current Wolf Creek Laptop Configuration – May 2011

\* Processor – Intel i3
\* Memory – 4 GB RAM
\* Hard Drive – 500 GB
\* Optical Drive – DVD Super Multi
\* Display – 13.3" Display
\* Wireless – 802.11 g or 802.11 n
\* Operating System – WINDOWS 7 Home Premium
\* Battery – 10 hour lithium ion battery
\* Warranty – 2 year warranty